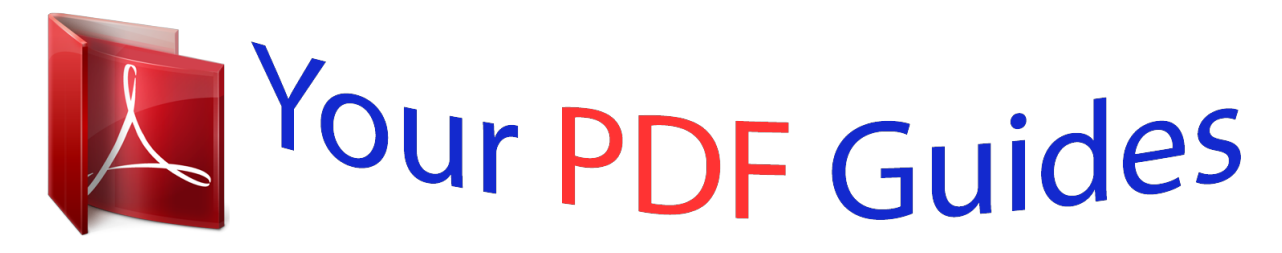

You can read the recommendations in the user guide, the technical guide or the installation guide for FUJITSU SIEMENS ESPRIMO E5925. You'll find the answers to all your questions on the FUJITSU SIEMENS ESPRIMO E5925 in the user manual (information, specifications, safety advice, size, accessories, etc.). Detailed instructions for use are in the User's Guide.

## **User manual FUJITSU SIEMENS ESPRIMO E5925 User guide FUJITSU SIEMENS ESPRIMO E5925 Operating instructions FUJITSU SIEMENS ESPRIMO E5925 Instructions for use FUJITSU SIEMENS ESPRIMO E5925 Instruction manual FUJITSU SIEMENS ESPRIMO E5925**

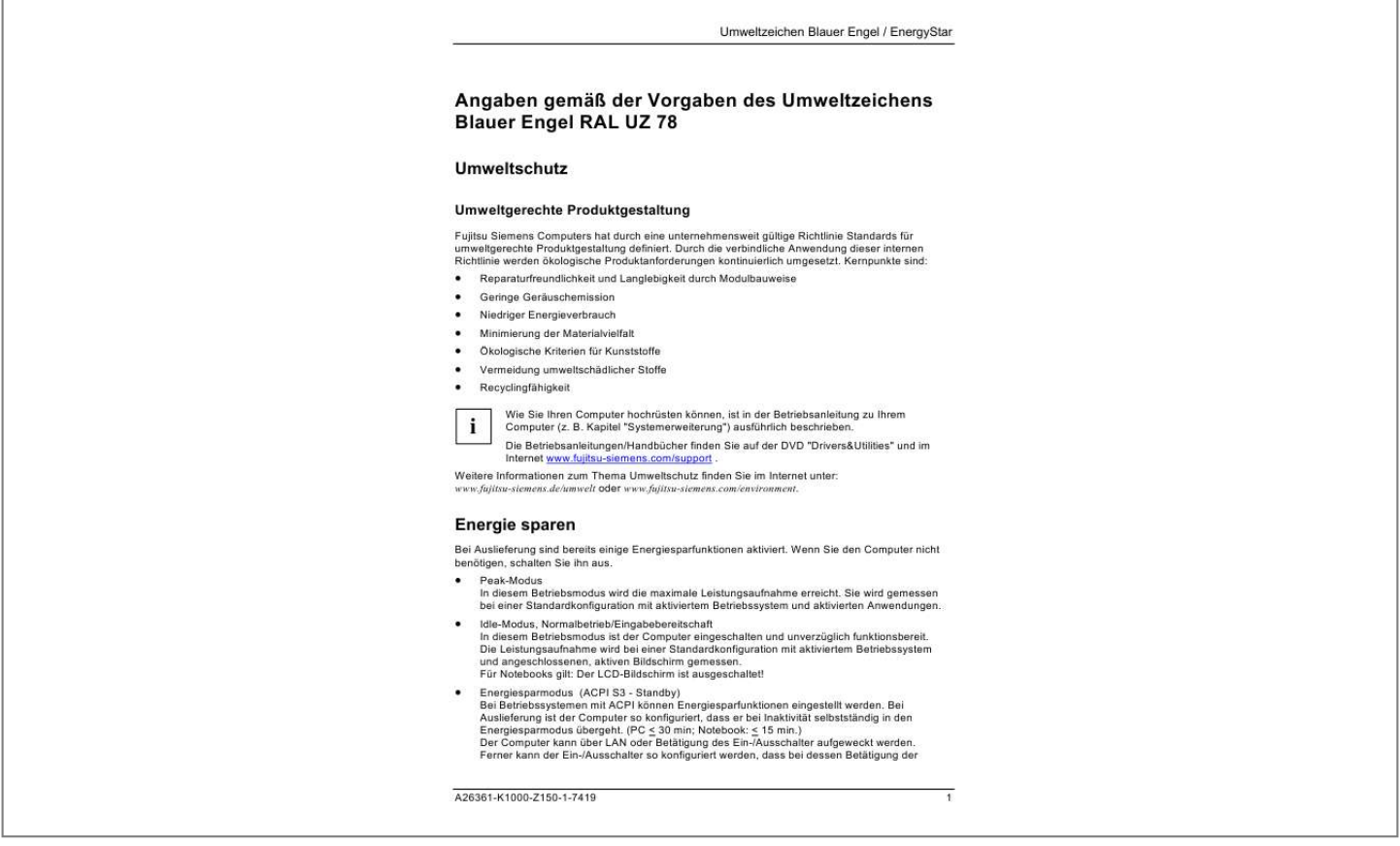

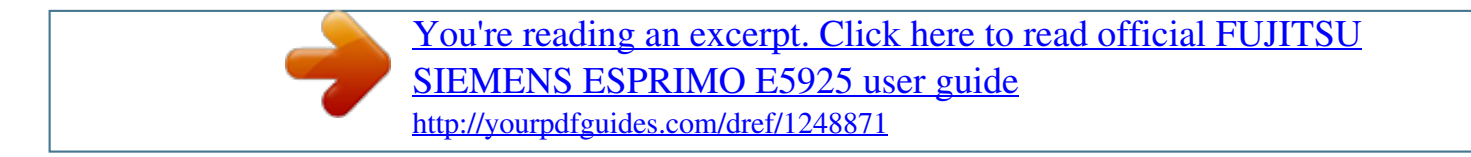

## *Manual abstract:*

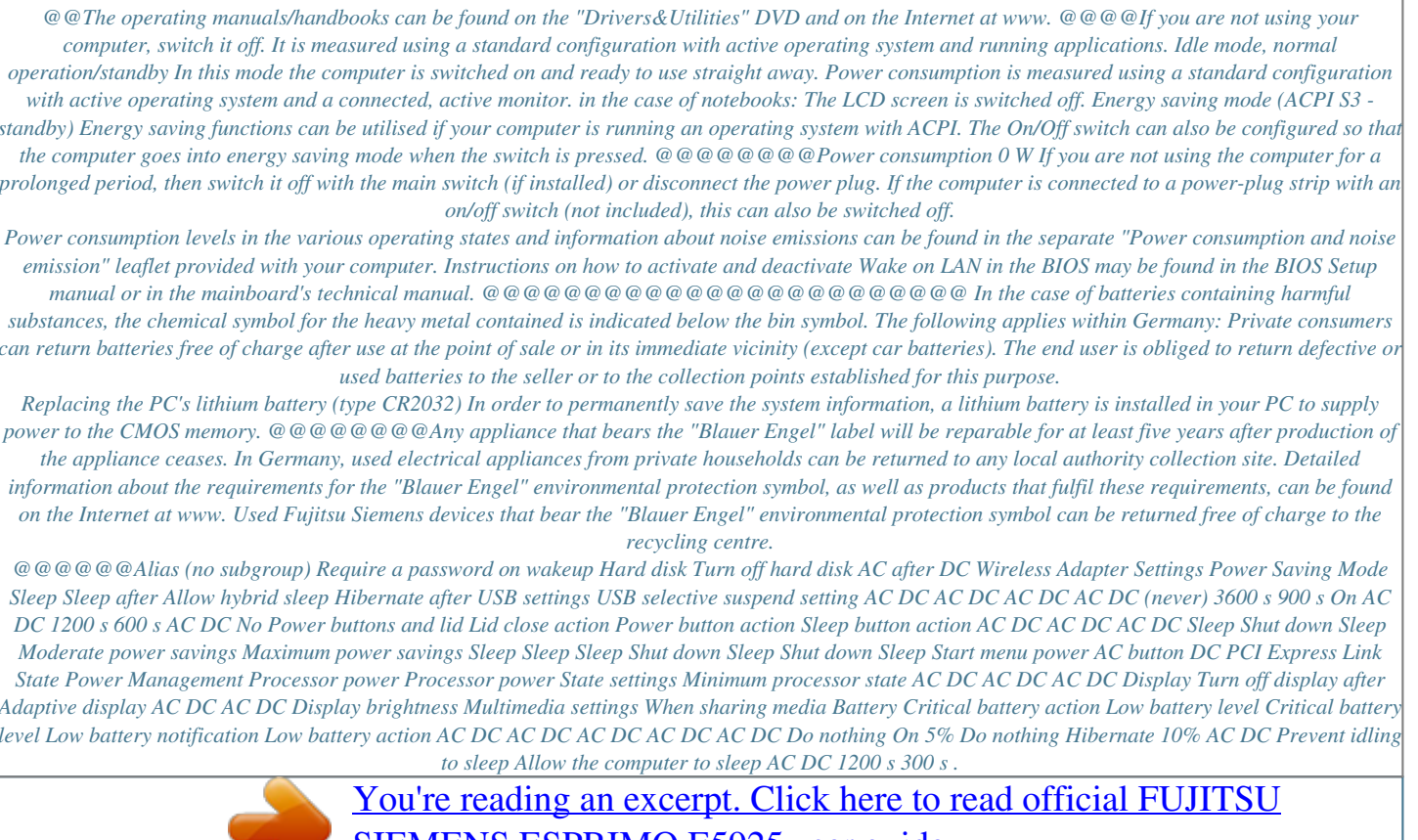

[SIEMENS ESPRIMO E5925 user guide](http://yourpdfguides.com/dref/1248871)

<http://yourpdfguides.com/dref/1248871>